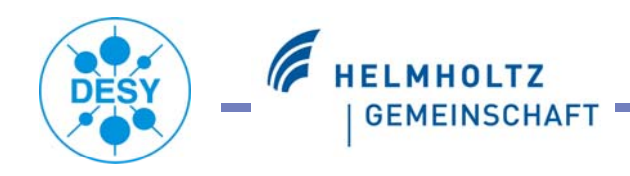

### **DIF development – Status and Common Approach**

Mathias Reinecke

*for the CALICE DAQ and Front-End developers*

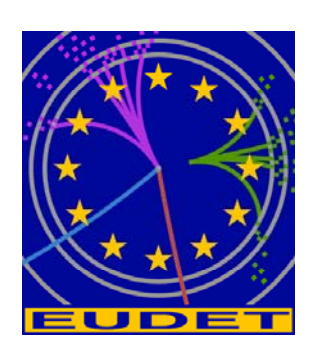

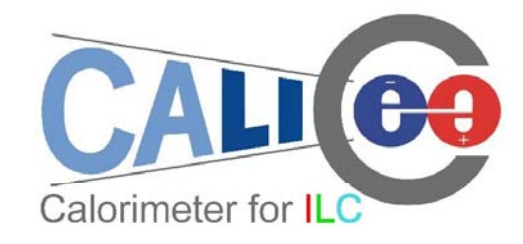

Mathias Reinecke CALICE week Manchester 19.9.2008 1

FE

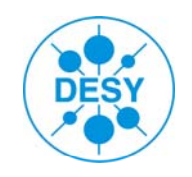

# AHCAL DIF Status

-Based on commercial FPGA (Spartan3-1500) board

- -Command list and DIF state diagram in preparation
- -VHDL code generation soon (prototype firmware for USB access in 2008):

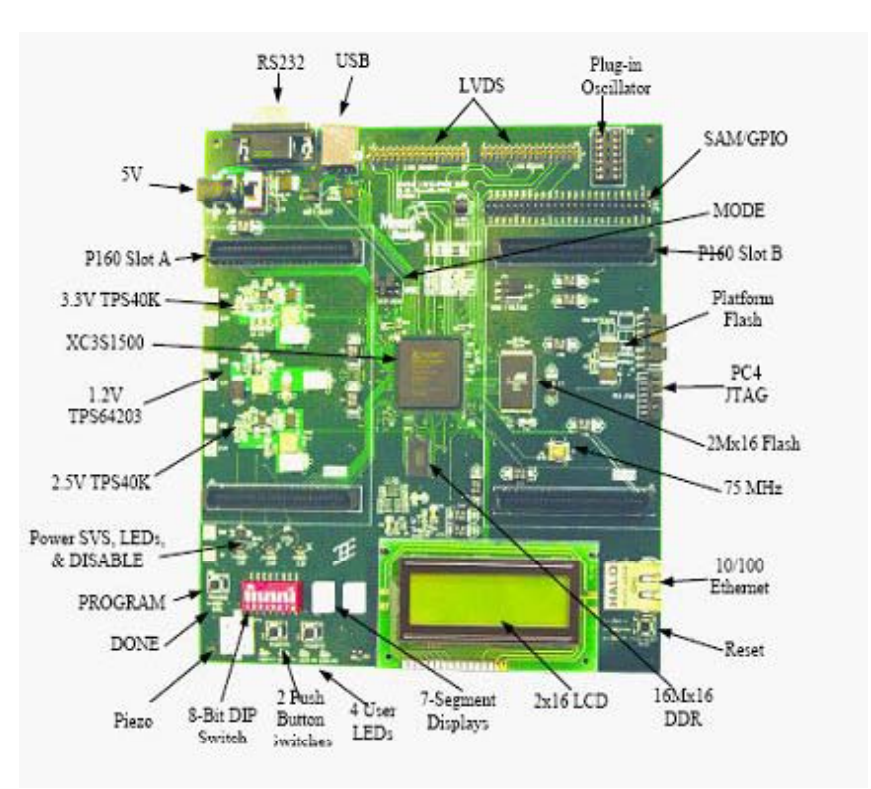

Starting with SPIROC VHDL (testbench or FPGA firmware) and Altera firmware blocks from LAL SPIROC testboard (->USB). AHCAL DIF firmware: Frantisek Krivan

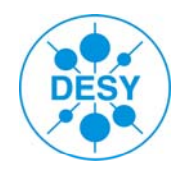

For the DIF firmware development, we should also take use of the similarities of the three detectors ECAL, DHCAL and AHCAL.

Possibly: Proceed as we did in the DIF working group with the hardware (e.g. DIF connectors).

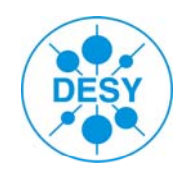

#### **In the DIF group, we should clarify together:**

Firmware status within DIF development groups (ECAL, DHCAL, AHCAL)? "Are we developing firmware blocks that already exist?"

Reference documents (hardware, firmware architecture)?  $\mu$  Where can I find the most-up-to-date specs.?"

How to share tasks and later firmware blocks?. Ensure that e.g. the address decoder works in the same way for ECAL, DHCAL and AHCAL"

How to fix specifications?

"Reject changes of already fixed firmware blocks"

In order to start the collection of design parameters :

Mathias Reinecke CALICE week Manchester 4.9.9.2008

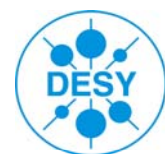

# Architecture @DIF

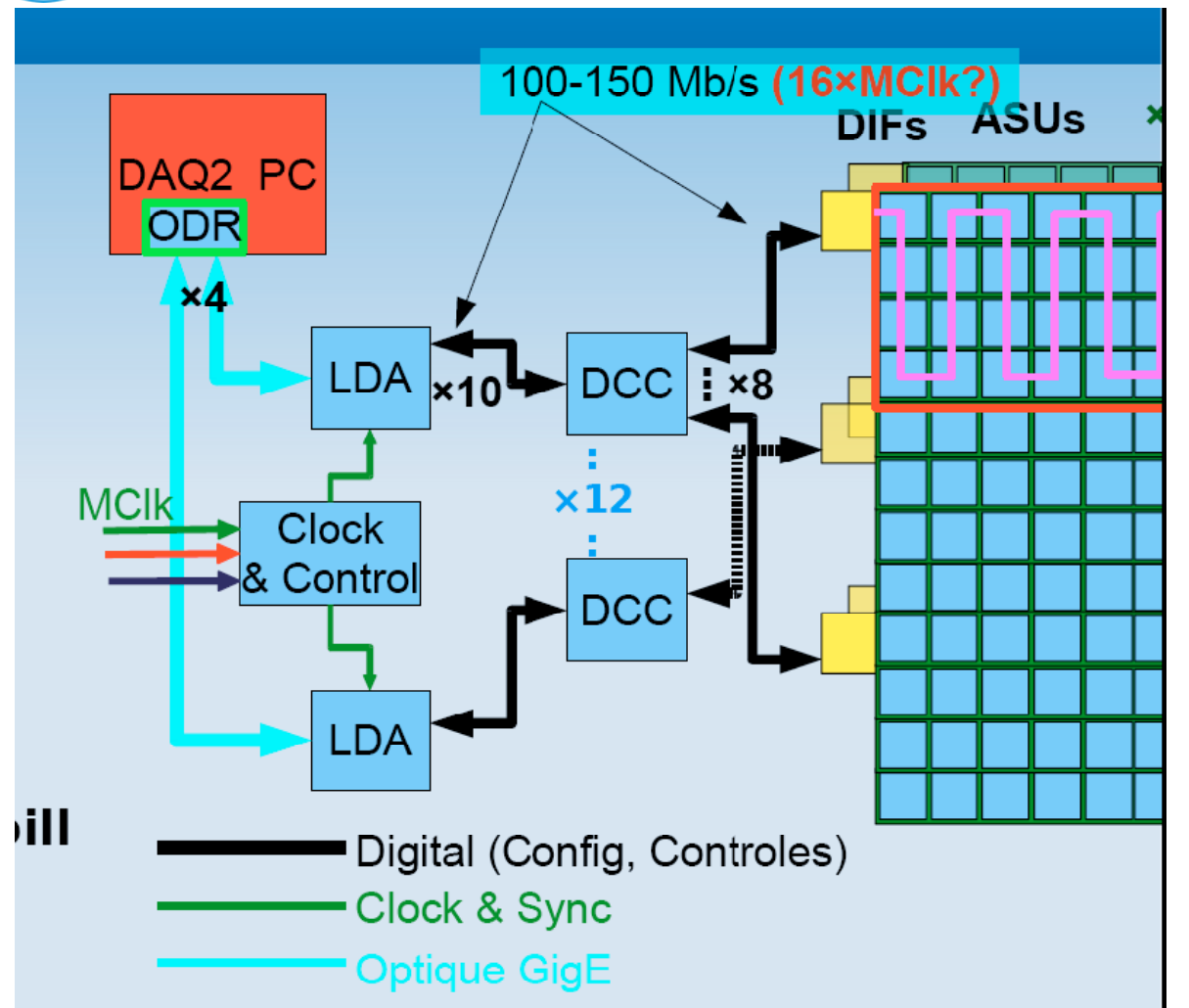

Clock: 50..100MHz (DCC to DIF)

FE

Only one HDMI line From DCC to DIF

 $DCC = CCC$ 

C&C is only connected to LDA

### **Vincent Boudry Boudry,**

Electronics meeting July 29th, 2008

Mathias Reinecke CALICE week Manchester 5.9.2008

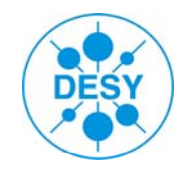

## Connectors

#### FE

#### **DIF- interm. board (to slab)**

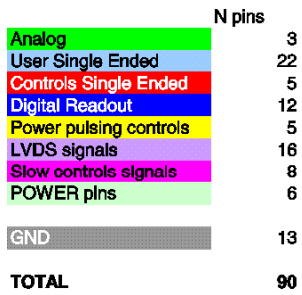

**DIF working Group,** Feb.2008

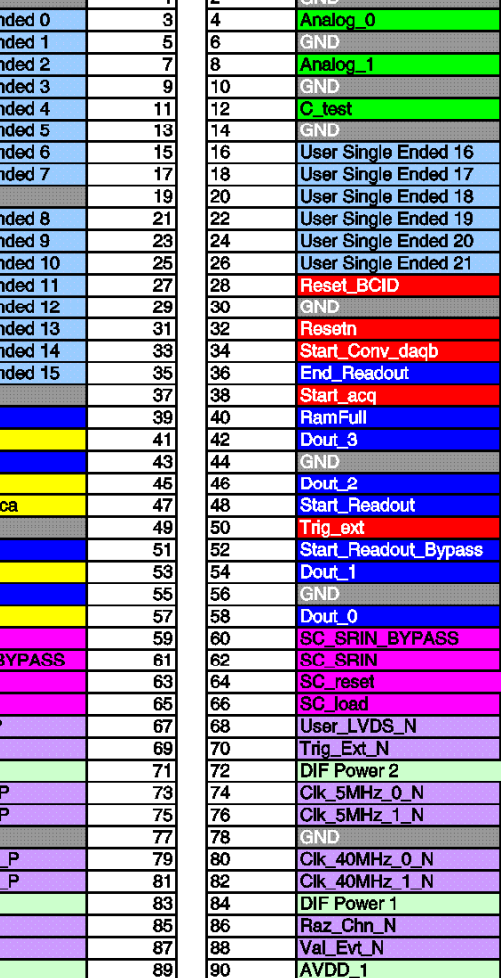

Гe н

**User Single E User Single E User Single User Single User Single** 

**User Single** User Single E **User Single** User Single

**User Single User Single User Single User Single** 

User Single

User Single I

**TransmitOn** 

Pwr analog

**Pwr** dao

TransmitOn

Pwr ss/Pwr

**TransmitOn Pwr** digital

**TransmitOn** 

User\_LVDS Trig Ext P

**DIF Power 3** 

Clk\_5MHz\_0 Clk 5MHz 1

Clk 40MHz 0

Clk 40MHz

Raz\_Chn\_P

Val Evt P AVDD<sub>0</sub>

**DVDD** 

#### **LDA-DIF**

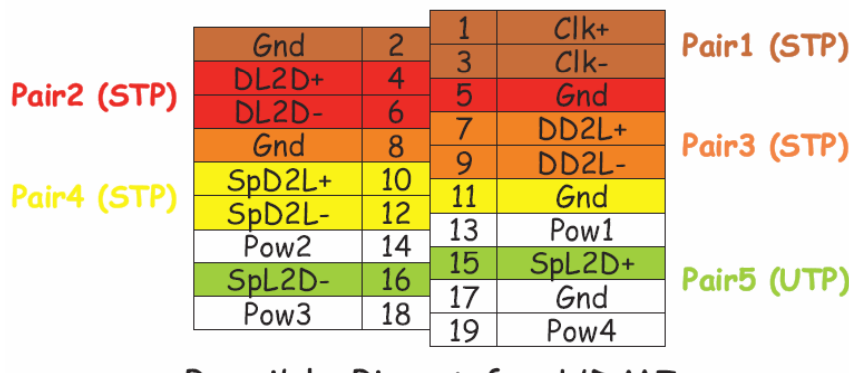

#### Possible Pinout for HDMI (Based on SAMTEC HPDPI

cable signal designation)

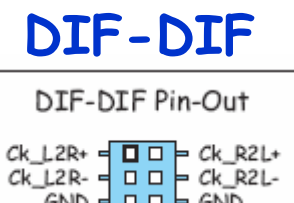

 $D D P D R2L*$  $D$   $L2R+$  $D D - D R2L$ D L2R- $GND =$  $D D = GND$ Ctl L2R =  $\Box$  D = Ctl R2L SpareL2R =  $\Box$  = SpareR2L

**Bart Hommels**, EUDET annual meeting 2007

Mathias Reinecke CALICE week Manchester 6.9.2008

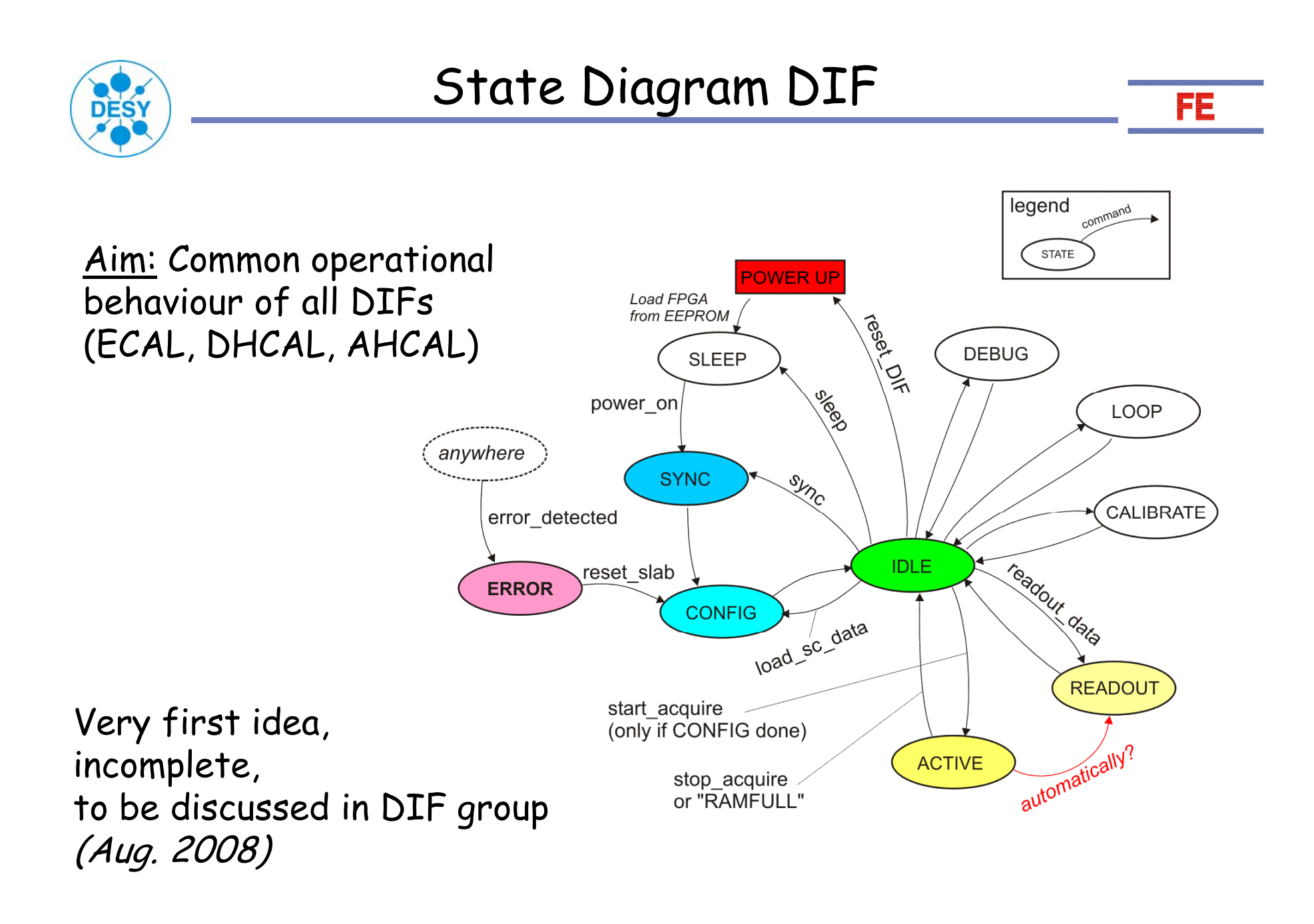

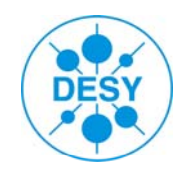

# Command List  $LDA \Leftrightarrow DIF$

#### Aim: Common command names in DIF firmware code (ECAL, DHCAL, AHCAL)

Very first idea, incomplete, to be discussed in DIF group (Aug. 2008)

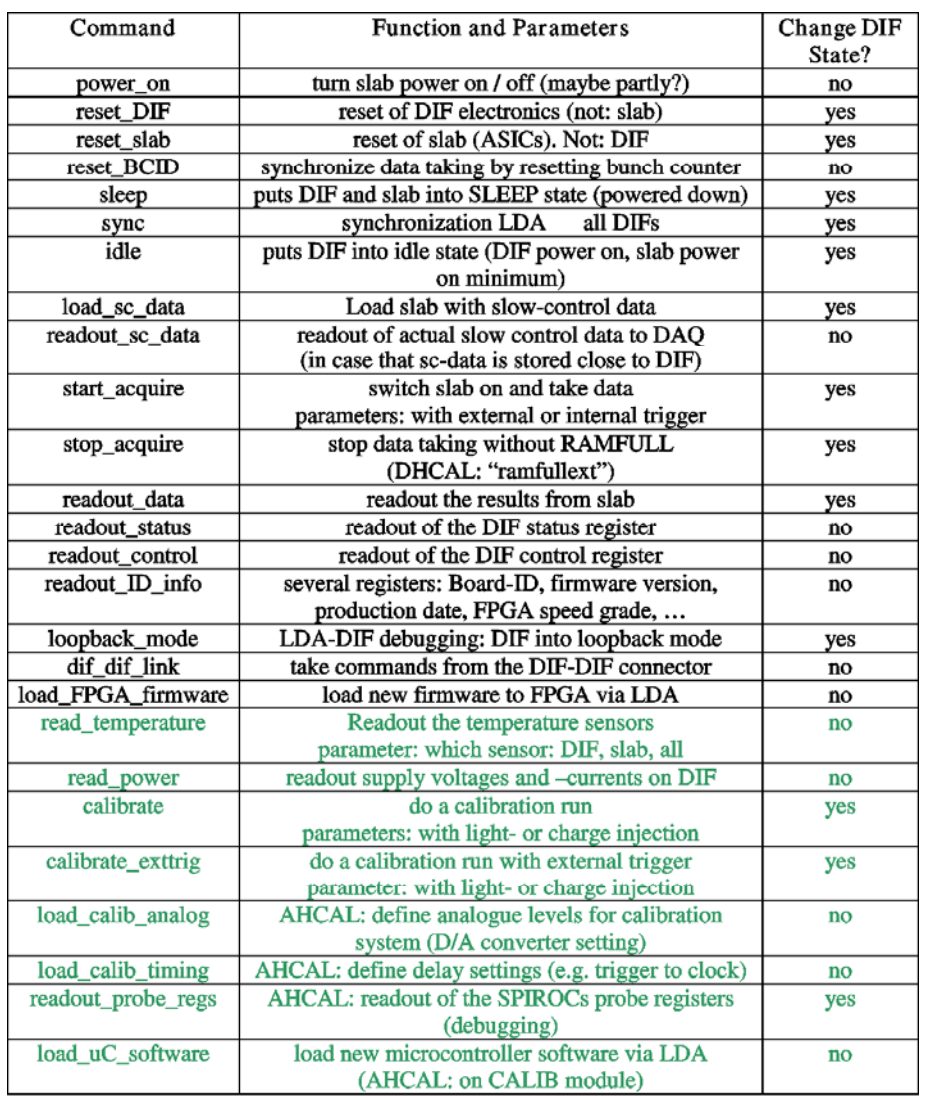

**AHCAL** specific

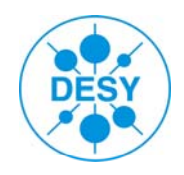

Example: What does the DIF do after a received "start\_acquire"? (sequence of ouputs to be set, timing definitions)

-check: configuration of slab (slow control) done? -check: error registers (temperature, power failure, ...) -switch slab power(-cycling) on: "pwr\_analog", "pwr\_digital" -reset Bunch Counter?: "reset\_BCID" -start data taking: "start\_acqt" -look for vetos/validations: "no\_trig/Raz\_Chn", "Val\_Evt" -stop data taking on "RamFull", "SCASat", or external "stop\_acquire" -start data readout automatically?

Timing Critical: All DIFs should start on the same clock cycle.

=> Common command sequencing as far as possible (e.g. ADC not in all detectors) => <u>DIF working group</u>

FE

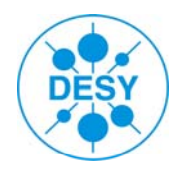

FE

Only one HDMI connector between LDA and DIF. Data/Commands are 8b/10b coded (firmware already available).

There are two types of frames:

1. Command Frames:

-16bit length: 8bit 'comma char.' + 8bit command -command[0]: DIF uses LDA or DIF-DIF input source,  $command[1..7]$  - free for commands

2. Block Transfer (Result data and operation parameters?):  $-16$ bit length + 16bit start-address + n\*16bit data + 16bit CRC

Developed by the DAQ people: **Matt Warren, Marc Kelly, Maurice Goodrick, Bart Hommels, et al.:** Electronics meeting July 29th, 2008

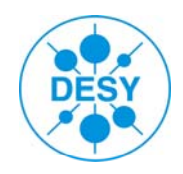

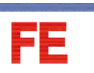

Additionally, on the same HDMI Link (connector):

-Fast Trigger (asynchronous LDA=>DIF), pins 15 and 16, not coded -Trainsync (synchronization of DIFs to one clock edge), pins 4 and 6, 8b/10b coded, LDA=>DIF -GEN\_IN (general purpose DIF => LDA), pins 10 and 12, not coded

Val\_Evt and no\_trig/RazChn on the Fast Trigger line during data taking? RamFull/SCASat on GEN\_IN line?

Can the DAQ group offer a LDA/CCC-board (or a full test environment) in order to have the same DIF test setup in all groups?

See also: Marc Kelly's description of LDA-DIF interface:

http://www.hep.manchester.ac.uk/u/mpkelly/ calice/lda/Calice\_LDA\_Overview.html

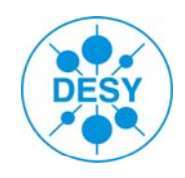

we have to decide

- if we want/need more detailed reference documents (more work at first, but maybe less effort later)
- how to coordinate the firmware development (subdivision into blocks), code repository, command list? At which level should each group proceed on its own?

FE